Принята Утверждена ГБОУ СОШ № 314 Фрунзенского Директор ГБОУ СОШ № 314 протокол № 8-1 от 06.06.2022г. \_\_\_\_\_\_\_\_\_\_\_ И.В. Французова

на педагогическом совете приказом № 393-1 от 06.06.2022г. района Санкт-Петербурга Фрунзенского района Санкт-Петербурга

Вячеславовна

Французова Ирина Подписано цифровой подписью: Французова Ирина Вячеславовна

# **РАБОЧАЯ ПРОГРАММА к дополнительной общеобразовательной общеразвивающей программе ИЗДАТЕЛЬСКАЯ ДЕЯТЕЛЬНОСТЬ НА КОМПЬЮТЕРЕ**

**Возраст обучающихся: 11 – 16 лет 1 год обучения Группа №1**

> **Разработчик: Гаврилова Анна Александровна, педагог дополнительного образования**

Санкт-Петербург 2022

#### **Первый год обучения Задачи:**

## **Обучающие:**

- научить правилам техники безопасности при работе за компьютером
- научить работать с программами для осуществления издательской деятельности;
- научить основам издательской деятельности;
- научить применять полученные навыки работы с программами;

## Р**азвивающие:**

- развить внимательность и наблюдательность;
- - развить творческое воображение.

#### **Воспитательные:**

- воспитать чувство товарищества и взаимопонимание между обучающимися; - научить правилам общения в коллективе.

Рабочая программа рассчитана для обучающихся 11-16 лет, умеющих работать в операционной системе Windows.

Для создания наиболее благоприятных условий для развития и воспитания детей и создания ситуации успеха каждому ребёнку педагог вправе по необходимости чередовать учебный материал и варьировать количество часов, отведённое на прохождение конкретной темы.

При организации образовательного процесса учитывается, что в объединении занимаются дети с ограниченными возможностями здоровья. Они постоянно находятся в поле зрения педагога, чтобы ребята могли видеть и слышать его, этим обусловлены некоторые особенности методики проведения занятий, подачи учебного материала, а также его изменение и дополнение. Речевой материал (слова и фразы) даётся во время теоретических и практических занятий. Включение речевого материала в содержание занятий положительно влияет на развитие интеллекта, на накопление и осмысление словаря и, в то же время, содействует эффективному усвоению учебного материала.

#### **Планируемые результаты**:

## **Личностные**

По окончании первого года обучения обучающийся:

• готов к самостоятельным поступкам и действиям, принятию ответственности за их результаты;

- готов к осуществлению индивидуальной и коллективной информационной деятельности;
- научится правилам общения в коллективе.

#### **Метапредметные**

Обучающийся научиться:

- ставить вопросы;
- обращаться за помощью;
- договариваться и приходить к общему решению;
- определять последовательность действий;
- осуществлять взаимный контроль;
- использовать полученные навыки работы с программой;

## **Предметные**

Обучающийся научиться:

• использовать простейшие приѐмы работы с готовыми электронными ресурсами:

активировать, читать информацию, выполнять задания;

- выучит правила техники безопасности при работе за компьютером;
- создавать небольшие тексты, используя редактор текстов;
- искать и находить информацию по заданной теме в Интернете, системе поиска внутри компьютера;
- овладеет различными приемами оформления газеты в среде Word, используя возможности графических редакторов Paint;
- готов самостоятельно работать в среде Word, используя возможности графического редактора Paint;
- научится отличать различные виды печатной продукции;
- научится сохранять найденную информацию;
- подбирать материал для газеты;
- технике безопасносности в компьютерном классе

## **Календарно-тематическое планирование:**

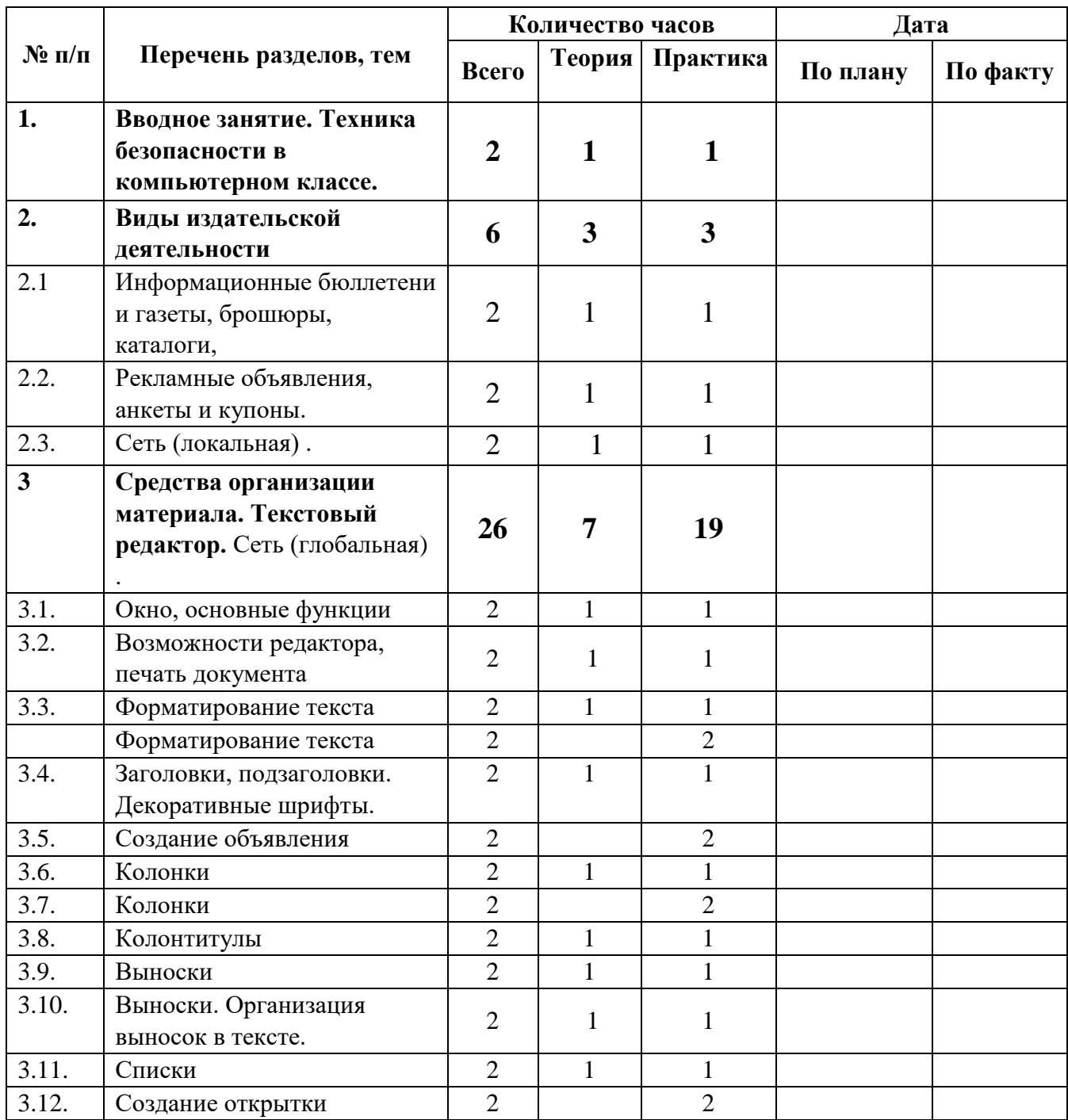

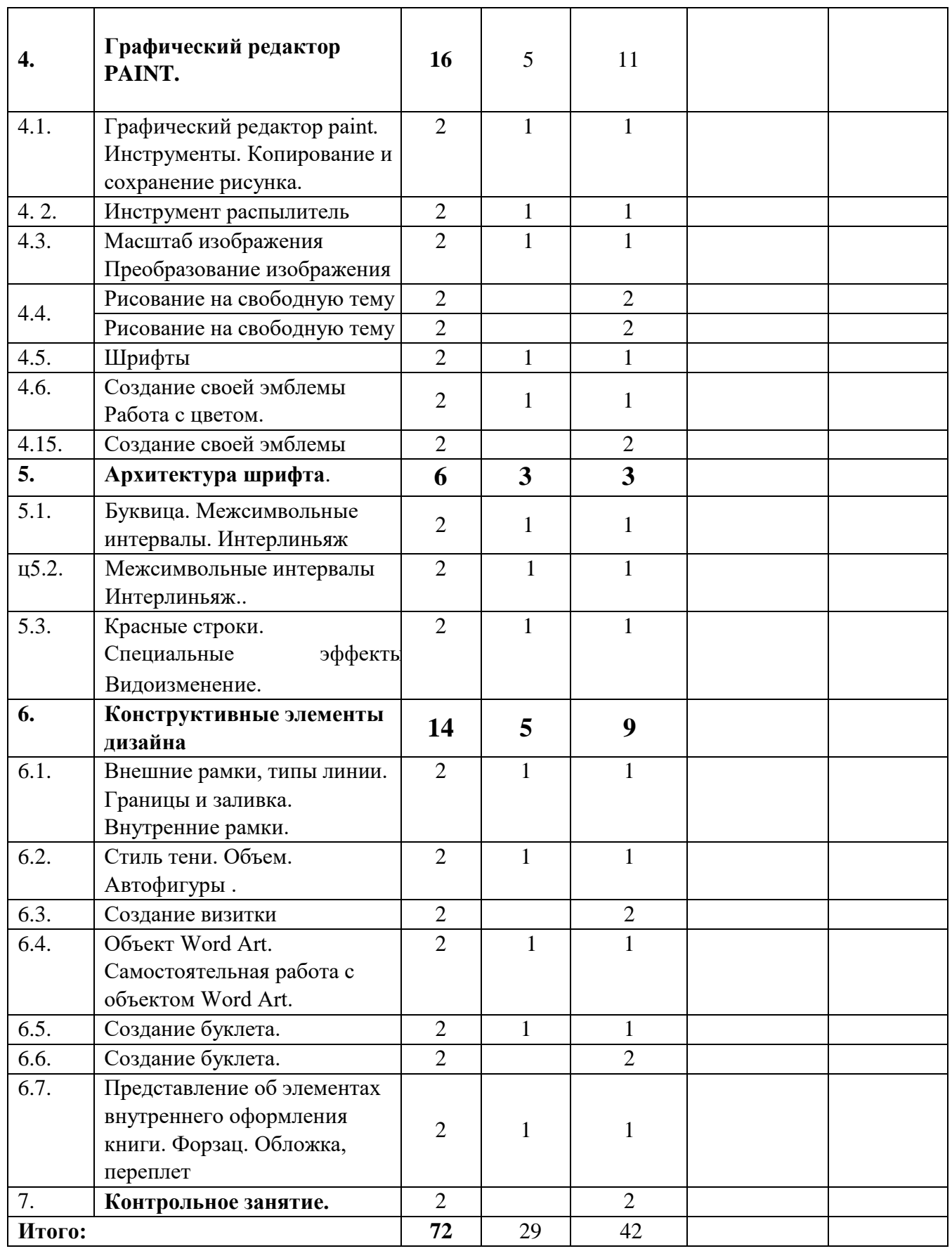

## **Содержание программы**

# **1. Вводное занятие. Техника безопасности в компьютерном классе.**

**Теория***.* Техника безопасности на занятиях в компьютерном классе. Планирование. Где искать вдохновение? Использование принципов дизайна. (Пропорции, направление, единство стиля, контраст, целостный образ, сдержанность, внимание к деталям.).

*Практика*. Анкетирование «Зачем я пришел в объединение?» «Познакомимся поближе». Беседа «Чем бы я хотел заниматься в объединении?». Определение обязанностей за рубрики газеты.

Самостоятельная работа: клавиатурный тренажер, глазной тренажер, поиск материала для газеты.

## **2. Виды издательской деятельности**

**Теория.** Рекламные объявления, анкеты и купоны. Информационные бюллетени и газеты, брошюры, каталоги Локальная сеть, глобальная сеть (Internet), поиск информации.

*Практика*. Практическая работа: подбор материала для газеты, подготовка и оформление объявления.

Самостоятельная работа: клавиатурный тренажер, глазной тренажер, работа с информационными источниками, поиск материала для газеты (Интернет и т.п.)

#### **3. Средства организации материала. Текстовый редактор.**

*Теория*. Организация материала на странице (Модульные сетки, колонки, стили, внутренние поля, внешние поля.) Организация текста (Заголовки, обобщения, подзаголовки, подрисуночные подписи, верхний и нижний колонтитулы, выноски и вертикальные линейки, маркеры списка, отсылки, фирменные знаки и логотипы.)

*Практика.* Практическая работа: подбор материала для газеты, подготовка и работа с материалом для газеты, печать газеты. Самостоятельная работа: создание объявления, создание открытки, клавиатурный тренажер, глазной тренажер, работа с информационными источниками, поиск материала для газеты.

# **4. Графический редактор paint, photoshop.**

*Теория.* Окно программ Paint**:** Сохранение и загрузка изображений. Инструменты. Организация плоскости листа. Стилизация. Знакомство со спецификой рисования на экране с инструментом окружность, с инструментом квадрат, прямоугольник, линия. Сохранение и копирование рисунка.

#### *Практика*.

Лабораторная работа: выполнение заданий по теме: «инструмент распылитель», «сохранение документа в папку», «редактирование готового изображения».

Практическая работа: рисунок по выбранной теме в графическом редакторе; подбор материала для газеты, подготовка и работа с материалом для газеты, печать газеты.

Самостоятельная работа: создание своей эмблемы, клавиатурный тренажер, глазной тренажер, работа с информационными источниками, поиск материала для газеты (Интернет и т.п.)

# **5. Архитектура шрифта.**

*Теория*. Знакомство со шрифтами, компоновкой текста. Оценка и выбор шрифтов. Использование различных гарнитур и начертаний. Эффективное использование шрифта. Размер шрифта. Декоративные шрифты. Средства и методы размещения текста. (Выравнивание, кернинг, трекинг, межсимвольные интервалы, отбивки, втяжки, красные строки, интерлиньяж, специальные эффекты.)

*Практика.* Лабораторная работа: Работа с текстом. Выполнение задания: выравнивание, кернинг, крекинг, межсимвольные интервалы, отбивки, втяжки, красные строки, интерлиньяж, специальные эффекты.

Практическая работа: подбор материала для газеты, подготовка и работа с материалом для газеты, печать газеты.

Самостоятельная работа: клавиатурный тренажер, глазной тренажер, работа с информационными источниками, поиск материала для газеты

#### **6. Конструктивные элементы дизайна.**

*Теория.* Средства и методы размещения текста. Баланс черного, белого и серого тонов. Белое пространство. Приемы работы с тоном и белым пространством.

. Объект word art. Работа с иллюстрациями. Эффективное использование иллюстраций. Готовые иллюстрации.

#### *Практика.*

Лабораторная работа: Выполнение заданий - спуск полосы, вертикальное белое пространство, линейки, внешние рамки, внутренние рамки, тени, иллюстрации в обрез. Эскиз титульного листа, форзаца, переплета.

Практическая работа: подбор материала для газеты, подготовка и работа с материалом для газеты, печать газеты.

Самостоятельная работа: Создание визитки, работа с объектом Word Art, создание буклета, клавиатурный тренажер, глазной тренажер, работа с информационными источниками, поиск материала для газеты (Интернет и т.п.)

# **7. Контрольное занятие**

*Практика.* Самоанализ работ.